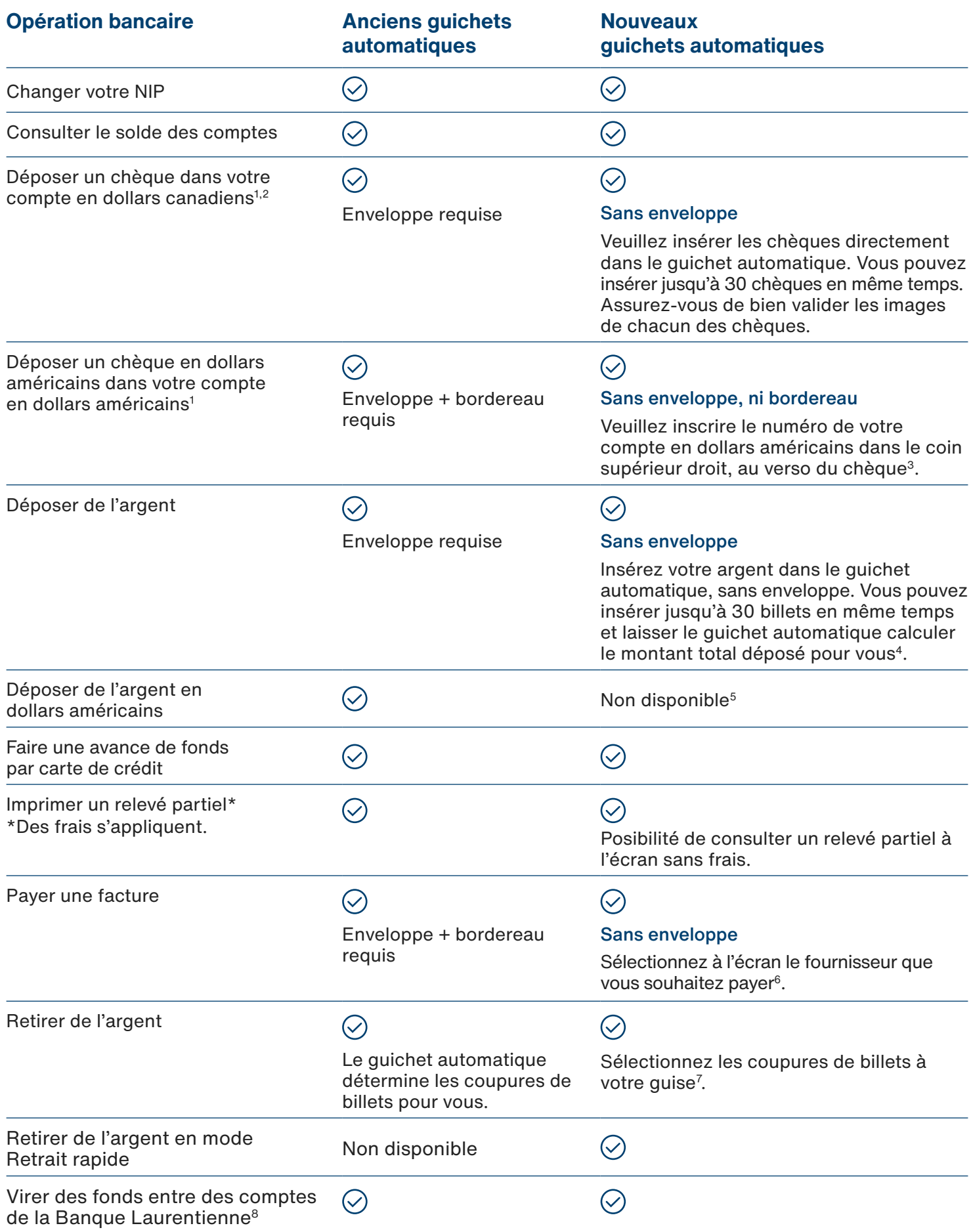

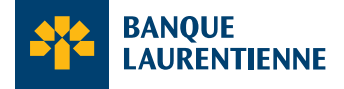

Pour obtenir de plus amples renseignements sur ce service et les tarifs bancaires, veuillez consulter le guide **[Mon Argent](https://www.banquelaurentienne.ca/fr/pdf/mon_argent_08.pdf)** si vous êtes un client particulier ou le guide **[Mes outils transactionnels](https://www.banquelaurentienne.ca/fr/pdf/mes_outils_transactionnels_04.pdf)** si vous êtes un client affaires.

- **1.** Certaines restrictions peuvent s'appliquer. Veuillez noter que les sommes déposées seront retenues pendant cinq (5) jours ouvrables, sauf les chèques américains tirés d'une institution financière américaine. Ces derniers seront retenus pendant vingt (20) jours. Le montant disponible lors du dépôt est basé sur la cote de personnalisation. Vous devez avoir un compte-chèques pour déposer des fonds.
- **2.** Les guichets automatiques de la Banque Laurentienne n'acceptent pas les chèques en euros. Seuls les chèques en dollars américains et canadiens sont acceptés.
- **3.** Si vous omettez d'inscrire votre numéro de compte dans le coin supérieur droit, au verso de votre chèque, celui-ci sera déposé dans votre compte en dollars canadiens.
- **4.** Vous êtes responsable de valider attentivement le montant total calculé lors d'un dépôt en espèces et/ ou par chèque au guichet automatique. Le guichet automatique accepte un maximum de 30 billets et/ ou chèques en même temps. Les retraits et les dépôts en espèces et/ou par chèque sont assujettis à des limites et conditions.
- **5.** Le dépôt d'argent en dollars américains est encore possible à une boite de dépôt 24 h pour les clients affaires, à l'exclusion des personnes physiques exploitant une entreprise individuelle. Inscription requise pour utiliser la boîte de dépôt 24 h. Veuillez vous renseigner sur les modalités, les conditions et la disponibilité du service en succursale.
- **6.** Il n'est pas possible d'ajouter un nouveau fournisseur pour payer une facture, ou de payer une facture à numéro variable directement à un guichet automatique de la Banque Laurentienne. Pour ajouter un fournisseur ou payer une facture à numéro variable, ouvrez une session dans votre compte BLC*Direct* ou appelez notre Service à la clientèle au **1 800 252-1846**.
- **7.** La sélection de coupures de billets est assujettie à la disponibilité des billets dans le guichet automatique.
- **8.** Ce service est disponible pour les clients qui détiennent un compte où la signature d'un seul détenteur est requise pour effectuer des opérations.

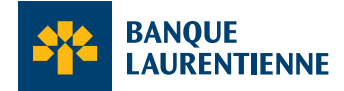